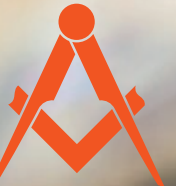

# **CMAPT TIPUHT-**

рекламно-производственная фирма

ТЕХНИЧЕСКИЕ ТРЕБОВАНИЯ к макетам для печати

### ШИРОКОФОРМАТНАЯ ПЕЧАТЬ

Цветовая модель CMYK

Макет должен иметь обрезной формат: никаких крестов и вылетов Если у макета нет четко выраженных краев (белые края), необходимо сделать тонкую черную рамку по обрезному формату в 1 px Разрешение для JPEG, TIFF и растровой графики для EPS, AI и CDR приведено в таблице Черный цвет для широкоформатной печати: 50-50-50-100 Макеты для баннеров, превышающие размер 3,1х3,1 м по одной из сторон, должны быть разрезаны на части размером не более 3,1 м по меньшей стороне.

# TIFF и JPEG

Макет должен быть сделан в масштабе 1:1

Макет должен быть сохранен без ICC-профилей, слоев, путей и альфа-каналов

# CDR, EPS и AI

Макет должен быть сделан 1:1 или 1:10

Если макет отдается в формате 1:10, учесть это в разрешении растровой графики (dpi должно быть в 10 раз больше, чем приведено в таблице)

Если отдается в печать макет 1:10, то в контурах (обводках) должна быть установлена опция Scale with image (масштабировать с изо-

бражением), либо обводки переводятся в кривые

Макет должен быть сохранен без ICC-профилей

Все эффекты и прозрачности должны быть растрированы вместе с фоном (лучше изначально делать их в растре)

# ТАБЛИЦА СООТВЕТСТВИЙ ФОРМАТА ПЕЧАТИ (М) С НЕОБХОДИМЫМ РАЗРЕШЕНИЕМ (DPI)

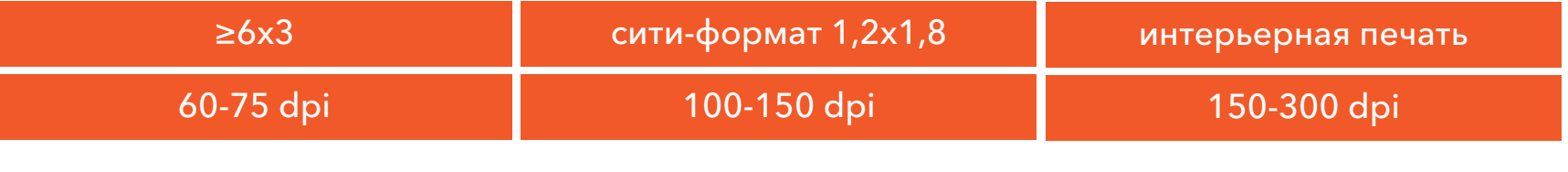

+7 (831) 472-22-46 +7 (920) 024-40-20 +7 (920) 005-20-02

# ПЛОТТЕРНАЯ РЕЗКА

Для фигурной резки все контуры должны быть в векторном формате .eps или .ai

Все шрифты должны быть переведены в кривые

Масштаб изображений должен быть 1:1

Все контуры для резки должны иметь толщину Hairline (волосяная линия) в программе Corel Draw или 0,216 pt (пункта) в программе illustrator.

Все линии обязательно замкнутые, в макете не должно присутствовать пересекающихся линий, сложных неровных углов с большим количеством узлов.

Минимальная высота/ширина знаков в макете 5мм.

Минимальное расстояние от контура реза до края изображения или информации 1мм, размер вылетов 1 мм (если изображение режется на вылет), расстояние между объектами резки 2 мм.

Все объекты в файлах для печати и резки располагаются на одном слое.

ВАЖНО! Если требуется провести печать изображения и вырезать его по контуру, то печатаемое изображение растрируется прямо в файле, а контур для резки остается векторным.

### ПОЛИГРАФИЯ

Цветовая модель: CMYK

#### Размеры:

- обрезной размер должен быть в миллиметрах и округлен до 1 мм;
- формат рабочего поля должен соответствовать обрезному размеру;
- макет должен быть размещен по центру рабочего поля

Припуски (вылеты):

- обязательные припуски за обрезной размер 2 мм с каждой стороны;
- отступы до полезной информации от обрезного размера 5 мм с каждой стороны;
- не используйте в дизайне тонкие рамочки по контуру;
- не надо отображать в макете скругление углов, биговку, перфорацию и др.

#### Шрифты:

- все шрифты в макете обязательно перевести в кривые;
- в случае корректировки текста в полиграфии все используемые в дизайн-макете шрифты прикрепите к заказу.

#### Эффекты:

- все эффекты (тени, прозрачности, линзы, текстуры и др) обязательно растрировать;
- объединить и слить с задним фоном;
- привязанные файлы (Links) должны быть внедрены непосредственно в документ;
- файлы не должны содержать объекты и слои с атрибутами powerclip, locked, overprint и др. невидимые печатные свойства.

#### Разрешение:

- фон и подложки от 200dpi
- логотипы и картинки от 300dpi
- мелкий текст и схемы от 400dpi
- максимальное разрешение всех объектов не должно превышать 600dpi!